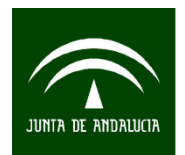

## **Tabla Input-Output Simétrica de Andalucía. Año 2011. Metodología**

El deseo de disponer de tablas Input Output con una periodicidad cada vez menor choca con la práctica general de los Institutos de Estadística de programar una tabla cada cinco años (en los finalizados en 0 y 5), como aconsejaba el Sistema Europeo de Cuentas. La complejidad metodológica y el elevado coste del proceso de elaboración de una tabla no son cuestiones baladíes que aconsejen la improvisación. La enorme necesidad de datos que precisan y su carácter exhaustivo son inconvenientes de primer orden que explican la lentitud del proceso de su elaboración y el que la publicación se realice con un retraso de al menos dos años.

Sin embargo, y desde hace ya muchos años, se dispone de técnicas de ajuste que permiten la interpolación de años intermedios o la extrapolación de las tablas hacia valores publicados por la contabilidad nacional o regional.

Los denominados ajustes simples se realizan introduciendo correcciones en los coeficientes, normalmente utilizando información obtenida de forma exógena. Por su parte, los denominados métodos indirectos establecen un proceso de ajuste a partir de una matriz de partida, que puede ser la matriz de coeficientes técnicos (totales, interiores o importados), la matriz intermedia, o cualquier matriz puente o de proporciones que se derive de las anteriores. Estos procesos tratan de modificar los coeficientes de la matriz de partida utilizando alguna información adicional sobre valores disponibles de algunas de las variables que se deriven del Marco Input Output, como pueden ser el total por ramas de los consumos intermedios, la demanda final, la producción final, el valor añadido bruto o alguna proporción o función de éstos.

A partir de la información de partida del año base, y la información adicional correspondiente al año objetivo para el que se quiere obtener la proyección, los métodos indirectos realizan correcciones en los coeficientes de las matrices de partida para hacerlos compatibles con los datos disponibles del año.

El método RAS es una de las técnicas descritas en el Manual de Eurostat para la actualización y proyección de tablas Input Output. El método fue desarrollado bajo la dirección de Richard Stone y A. Brown en los años 60, y es uno de los métodos típicos de carácter biproporcional, por el hecho de que las filas y columnas de la tabla Input Output son actualizadas al mismo tiempo. Una descripción detallada del mismo se puede encontrar en Bacharach (1970) aunque existen multitud de variantes del mismo (Miller y Blair, 1985, y Pulido y Fontela, 1993).

El sistema de modificación implica un ajuste tanto por filas como por columnas, apareciendo el problema de la biproporcionalidad, que puede resolverse de diversas maneras. La técnica RAS, la más utilizada y con muy diversas aplicaciones, se define como un método biproporcional en el que cada rama está caracterizada por dos multiplicadores, uno de sustitución y otro de fabricación, ri y sj, respectivamente, asumiéndose que las variaciones operan uniformemente sobre filas y columnas en la matriz Input Output. De la aplicación de estos coeficientes a la matriz original,  $A_0$ , de coeficientes técnicos resulta una segunda matriz,  $A_1$  $\widetilde{A}_1$ , estimada, cuyos elementos son consistentes con los valores observados de inputs y outputs intermedios por industria en el año de actualización.

El efecto sustitución, mide el grado en que en una cierta actividad i un producto ha sido sustituido por algún otro de otra rama, por ejemplo, se sustituyen productos de madera por productos plásticos. El método RAS asume que el impacto de dicha sustitución es uniforme para todos los distintos usos del insumo, es decir, para todas las ramas que hacen uso de ese insumo. Por ende, el efecto sustitución de un insumo específico i será una constante que afectará a toda la fila i.

Por otro lado, el efecto fabricación o transformación, representa el grado en el que se han sustituido insumos primarios por otro elemento del Valor Añadido, por ejemplo, debidos a cambios en el proceso de producción de una industria por necesidad de mayor mano de obra más cualificada o un equipamiento de capital de mayor tecnología. Se supone que el efecto fabricación afecta en la misma forma todos los insumos intermedios de una cierta actividad productiva, luego el efecto fabricación en la producción de un cierto bien j será un valor constante que afectará a toda la columna j.

Cuando r<sub>i</sub> y s<sub>j</sub> son aplicados simultáneamente sobre A<sub>0</sub>, se obtiene  $\tilde{a}_{ij}^1 = r_i a_{ij}^0 s_j \frac{\tilde{A}}{0} = \hat{r} A_0 \hat{s}$ , expresión matemática de la operación matricial que da nombre al método. A<sub>0</sub> y  $A_1$  $\widetilde{A}_1$  representan a la matriz original (básica) y estimada respectivamente, mientras que *r*ˆ y *s*ˆ , matrices diagonales de r<sub>i</sub> y s<sub>j</sub> (i, j = 1, ..., n) que premultiplican y postmultiplican a la matriz de partida A<sub>0</sub>, proporcionan la convergencia de las filas y columnas agregadas de la matriz estimada  $A_1$  $\widetilde{A}_{1}$ . Los vectores  $\hat{r}$  y  $\hat{s}$  se obtienen a través de un proceso iterativo de convergencia matricial progresiva hasta que se igualen a la matriz unidad:  $\hat{r} = [I]_{Y} \hat{s} = [I]_{Y}$ . El cálculo iterativo tiene una solución única y convergente, con independencia de que se ajusten en primer lugar filas o columnas (Bacharach, 1970). Dado que ambos efectos son medios,  $r_i$  y  $s_j$ , deberían reflejar correctamente la media de los cambios tal y como han ocurrido en cada fila y columna, respectivamente. En

definitiva, la matriz derivada de la aplicación del método RAS es el resultado de los efectos sustitución y fabricación, cuya influencia se supone que opera de forma uniforme en el proceso de cálculo.

El método RAS posee una serie de ventajas intrínsecas entre las que destacan su fácil aplicación y su requerimiento de un número mínimo de datos. Sin embargo, y como se ha mencionado anteriormente, existen muchas generalizaciones de este método. De entre todas ellas, queremos en particular mencionar aquéllas que tienen una mayor relevancia para la realización de este trabajo. El método precisa que las matrices a actualizar tengan todos sus elementos no negativos, de lo contrario, su existencia conduce a que las matrices proyectadas tengan unas estructuras muy distorsionadas como consecuencia de sobreajustes en los elementos positivos y negativos para mantener el total por filas y columnas constante.

Para solventar esta dificultad, se desarrolló por parte de Günlük-Senesen y Bates (1988), el denominado método GRAS (Generalized RAS), posteriormente formalizado por Junius y Oosterhaven (2003). El procedimiento es, al igual que su predecesor el RAS, un procedimiento biproporcional. De hecho, el GRAS se reduce a un RAS original cuando en la matriz de referencia no existen elementos negativos, motivo por el cuál, puede considerarse al GRAS como método generalizado y al RAS como un caso particular del anterior. El método GRAS permite por tanto actualizar matrices con elementos negativos como los que suelen aparecer en algunas columnas de la tabla de Destino de un Marco Input-Output.

Una restricción importante del método GRAS y, por ende, del propio RAS, es el conocimiento completo de los totales por filas y por columnas del año objetivo para llevar a cabo la proyección. Este supuesto puede ser, en algunas ocasiones, muy restrictivo ya que no siempre se dispone de un conocimiento completo de dichos totales por filas y columnas. Para solventar esta restricción Temurshoev y Timmer (2011) desarrollaron el método SUT-RAS. Este método tiene como principal característica la proyección de manera integrada de las tablas de Origen y de Destino y puede adaptarse fácilmente para la proyección de tablas simétricas. Este marco integrado permite, mediante el empleo de los equilibrios contables que existen entre dichas tablas, su proyección de una manera integrada y sin necesidad de un conocimiento completo de los totales por filas y columnas, en particular el output por productos que es una información que, de manera ordinaria, no suele formar parte de las estadísticas oficiales.

El método SUT-RAS fue posteriormente perfeccionado por Valderas Jaramillo (2015) como parte de sus Tesis Doctoral. De entre los diversos métodos desarrollados allí, es ahora de especial relevancia el método denominado como SUT-RAS-2. Entre las mejoras que ese método propone

es llevar a cabo la estimación incluyendo el vector de Impuestos netos de subvenciones sobre los productos, lo que permite solventar algunas imprecisiones contables que el método SUT-RAS original no tenía en cuenta, permitiendo llevar la proyección de manera conforme a los preceptos del Sistema Europeo de Cuentas actual.

Los procedimientos empleados para proyectar una tabla Input Output (TIO) simétrica al ejercicio de referencia del 2011 han sido complejos. Hay que tener presente que los procedimientos basados en las metodologías RAS exigen, tal como se ha comentado, de un vector al que converger. En este caso, un vector de producción de las ramas con el mismo nivel de desagregación y características tecnológicas que el de las tablas Input Output.

En principio, la información disponible sería la que anualmente publica el Instituto de Estadística y Cartografía de Andalucía (IECA) en la Contabilidad Regional Anual de Andalucía (CRAA). Estos vectores de datos económicos son compatibles con las tablas de origen y destino donde se definen las variables para ramas de actividad no homogéneas, pero no lo es con la tabla simétrica, donde se requiere que las magnitudes estén dadas para ramas homogéneas. Como el objetivo que se persigue en el proyecto es precisamente proyectar la TIO simétrica, previamente se han tenido que realizar distintas tareas encaminadas a obtener las cifras macroeconómicas por ramas de actividad homogéneas.

Para ello, en primer lugar, se han proyectado las tablas de origen y destino del ejercicio 2010 al 2011, utilizando el procedimiento propuesto por Valderas Jaramillo, J.M, a partir del código informático proporcionado por el propio autor.

A partir de aquí, utilizando las tablas de origen y destino 2010 y 2011 se han elaborado sendas matrices simétricas por tecnología de rama, Modelo B, p. 347 en Eurostat (2008), con el objeto de obtener una aproximación de la evolución de los vectores para las ramas de actividad homogéneas en el periodo considerado.

Una vez adaptada la información y estimados los vectores por ramas homogéneas para el año 2011, obteniéndose cifras coherentes con las cifras propuestas por el IECA en su tabla simétrica del año 2010, y en su CRAA, se ha procedido a extrapolar la tabla simétrica Input Output de Andalucía para el año 2011, mediante el procedimiento SUT-RAS 2 descrito.

## **Referencias**

Bacharach, M., *Biproportional matrices and input-output change*, Cambridge University Press, London, 1970.

Pulido, A. y Fontela, E., *Analisis input output modelos, datos y aplicaciones*, Ed. Pirámide, 1993.

Eurostat, *Eurostat Manual of Supply, Use and Input-Output Tables*, Methodologies and working papers, 2008

Günlük-Senesen, G. y Bates, J.M. (1988) "Some Experiments with Methods of Adjusting Unbalanced Data Matrices", Journal of the Royal Statistical Society, Series A, vol. 151, n. 3, pp. 473–490.

Junius, T. y Oosterhaven, J. (2003) "The solution of updating or regionalizing a matrix with both positive and negatives entries", Economic Systems Research, vol. 15, pp. 87-96.

Miller, R. E. & Blair, P. D., *Input-Output Analysis: Foundations and Extensions*, Englewood Cliffs, Prentice-Hall, New Jersey, 1985.

Temurshoev, U. y Timmer, M.P. (2011) "Joint estimation of supply and use tables", Papers in Regional Science, vol. 90, iss. 4, pp. 863–882.

Valderas Jaramillo, J.M., ACTUALIZACIÓN DE MARCOS INPUT-OUTPUT A TRAVÉS DE MÉTODOS DE PROYECCIÓN. ESTUDIO, APLICACIÓN Y EVALUACIÓN EMPÍRICA EN TABLAS DE ORIGEN Y DE DESTINO A PRECIOS BÁSICOS DE VARIOS PAÍSES DE LA UNIÓN EUROPEA, Tesis doctoral, Universidad de Sevilla, 2015